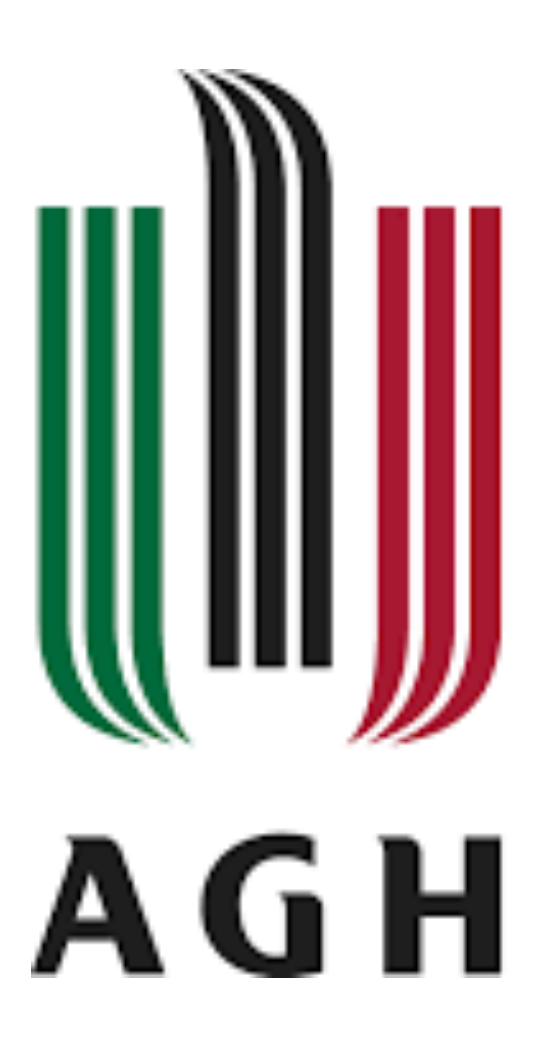

**AGH UNIVERSITY OF SCIENCE** AND TECHNOLOGY

## FunRootAna T. Bold - AGH UST, Kraków, Poland

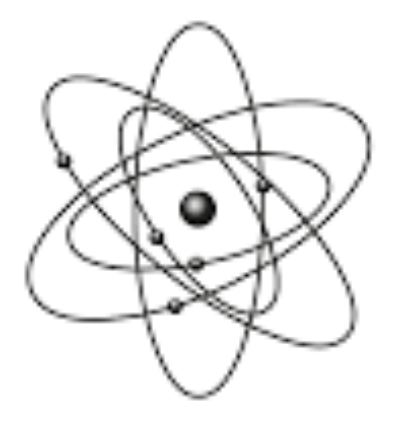

#### **FACULTY OF PHYSICS** AND APPLIED COMPUTER SCIENCE

## Agenda

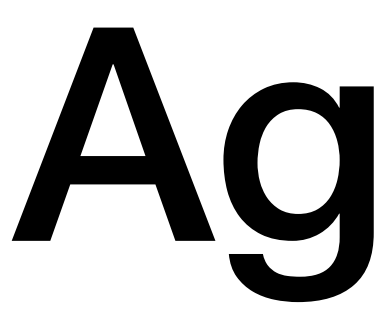

- Why FP?
- Features of FP
- Typical applications
- $\bullet$  C++
- FunRootAna for plain ntuple and xAOD analyses
- Want more?

# A bit of history

- In **functional** programming the focus is on telling the computer **what to do rather than how to do** it
	- FP is rooted in mathematical Category Theory solid foundations
- Then the hardware guys came up with model closer to the hardware **imperative** programming
	- Here you concentrate more on telling the computer of **how to** do the computation

## What do we write in FP?

- Functions
	- pure w/o the side effects
	- total always produce the result
	- higher order, partially applied, recursive ...
- Functional classes
	- no modifiable state
- - in large systems
- The functional code is typically more compact good who likes to type!

• The profit is: a line of code does all (**and only**) what it says - referential transparency • Reading, understanding & maintaining such codebase is just simpler, especially

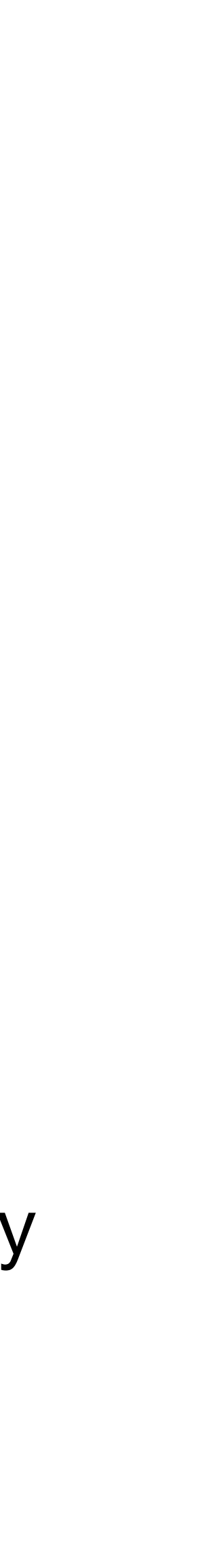

# Applications

- Virtually everywhere but ..
- Big data through map-filter-reduce paradigm

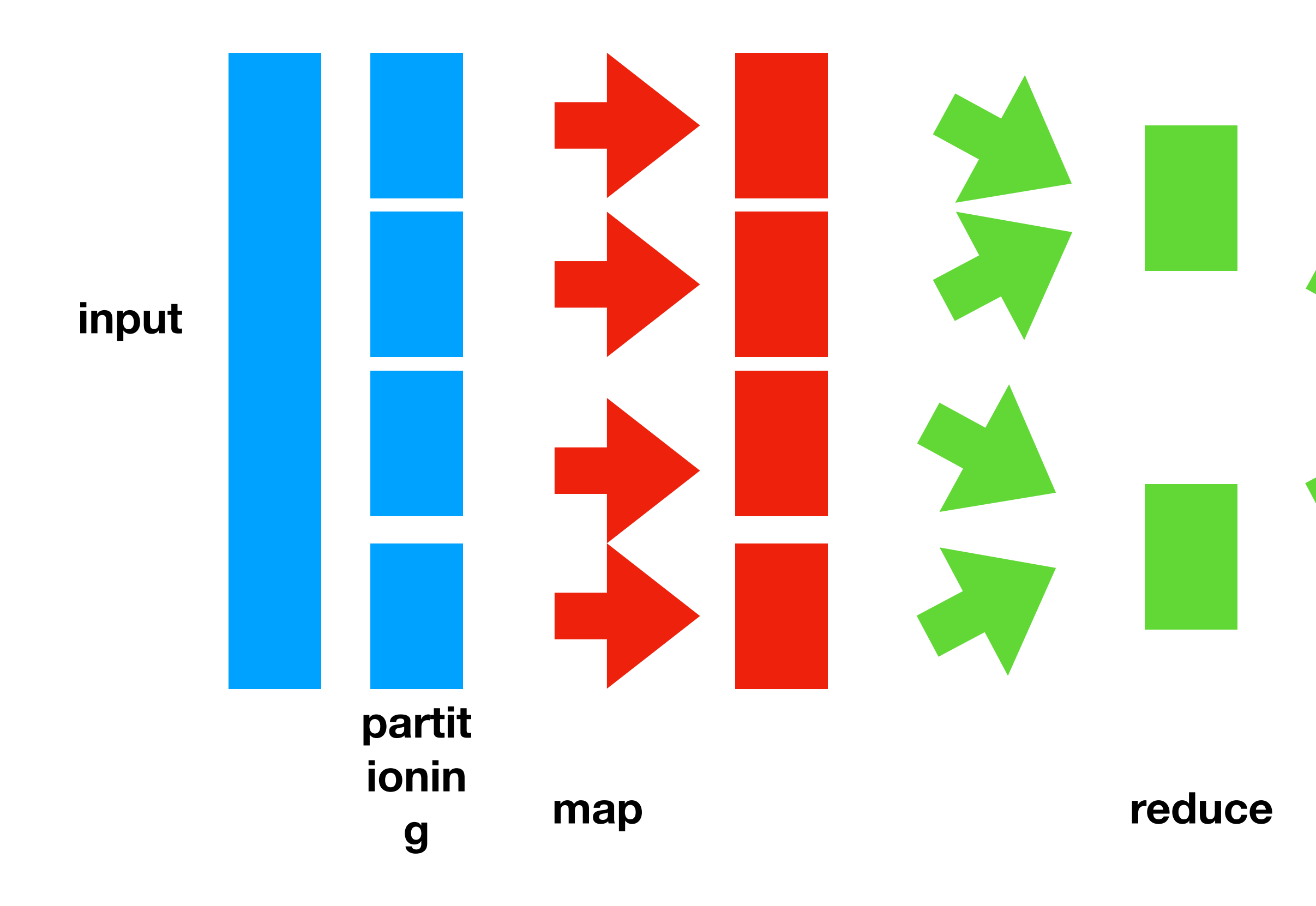

#### **Probably the nicest example: Apache Spark**

Each arrow is a function! All of them can execute in parallel

Your result!

In fact very similar to what we do: Our result is a histogram

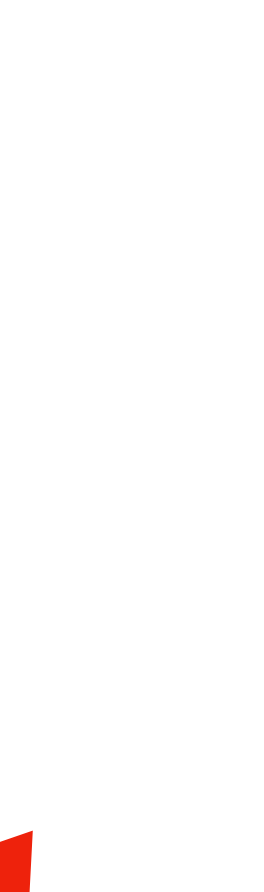

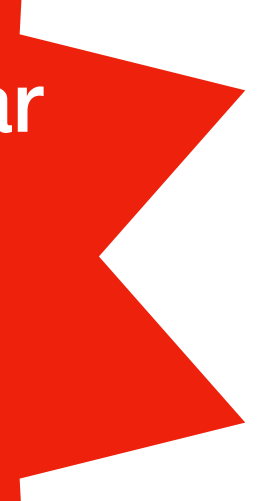

- Multi-paradigm also means functional
- Higher orders were there since long time (i.e. std::copy\_if)
- First steps towards making  $c++$  more explicit FP were made in std11 (lambdas)
	- Maybe one day shorter syntax will be available?
- std20 introduced ranges (half of the functionality, map(transform) & filter are there) the reduce in std23
- the std::option become full fledged "maybe" Monad in std23 std::option(x) .and\_then( $\left[\frac{1}{\alpha}x\right]$  return f(x); } ) .and\_then( $\iint (auto x)$ { return  $g(x)$ ; }) ...

### $C++$

## FunRootAna

- An exercise: see how far one can go with functional approach (not orthodox though) to the analysis of plain ROOT Tree and/or ATLAS xAOD
	- Did not care to match the c++ standards etc. just wanted to end up with most compact FP code to do the job
	- Did not taken care of optimisations, just tried not to do obviously bad things (e.g. runtime polymorphism)
	- And the job was to take the data-> map-filter-reduce -> histograms
- 3 ingredients:
	- a straightforward FP TTree interface,
	- functional lazy view FP container with a **complete** map-filter-reduce functionality,
	- streamlined histograms handling, +small utilities
- Can be compiled as ATLAS library or standalone ntuple analysis

#### **<https://tboldagh.github.io/FunRootAna/>**

## Elements of FunRootAna: **TTreeAccess**

• Tree access class streamline the single branch access, via: get<type>(name) allow for combining branches into a custom class (i.e. TLorentzVector) streamline iteration over events

 // a simple loop //for (PointsTreeAccess event(t); event; ++event) // or via functional collection interface

- 
- TreeView<PointsTreeAccess> events(t); // the tree wrapped in an functional container

events

- 
- .take(2000) // take only first 2000 events .filter( [&](auto event){ return event.current() %2 == 1; }) // every second event (because why not)
- .foreach([&](auto event) {
- // … event processing

}

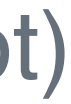

### Elements of FunRootAna: Functional container

• FunctionalInterface provides numerous methods (~20) to map-filter-reduce the data in containers

A very compact syntax to transformations.

### **#define** \_rtrk(CODE) [**&**](**const** TrackInfo **&**\_) { **return** CODE; }

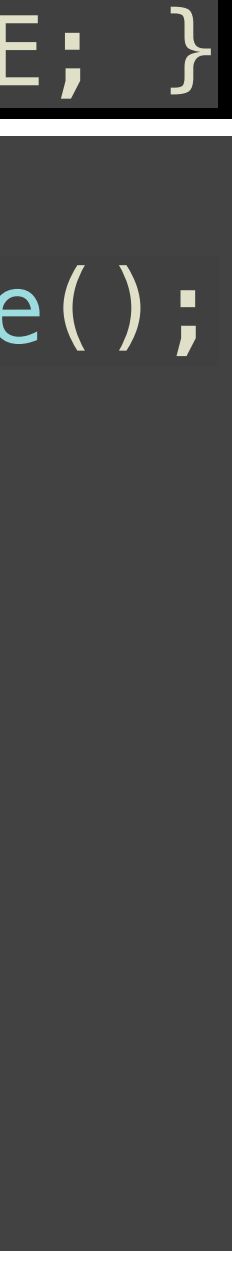

auto loose\_tracksVec **=** lazy\_view(event.getTrackInfo()) .filter(\_rtrk(\_.pt **<** 5.0 **&&** \_.pt **>** 0.3 **&&** std::fabs(\_.eta) **<** 2.5)).stage();

auto loose\_tracks **=** lazy\_view(loose\_tracksVec);

auto tight\_tracks **=** loose\_tracks.filter(\_rtrk(\_.qual **==** TrackInfo::Tight));

 $\lceil \text{const} \rceil$  double Nch = tight\_tracks.map(\_rtrk(\_.weight)).sum();

### Elements of FunRootAna: LAZY functional container

not involved.

 $|$ auto data = container.filter( F( std::norm(\_) < 1) ) $|$  $.filter(F(\_ .x>5 ) )$  .take(10)  $.sort(F(\_,x))$  .reverse() .map( $F(\_y)$ ) .filter(F(\_>0));  $auto$  total = data.sum();

### • The transformations in fact do nothing until some of the reduction step is

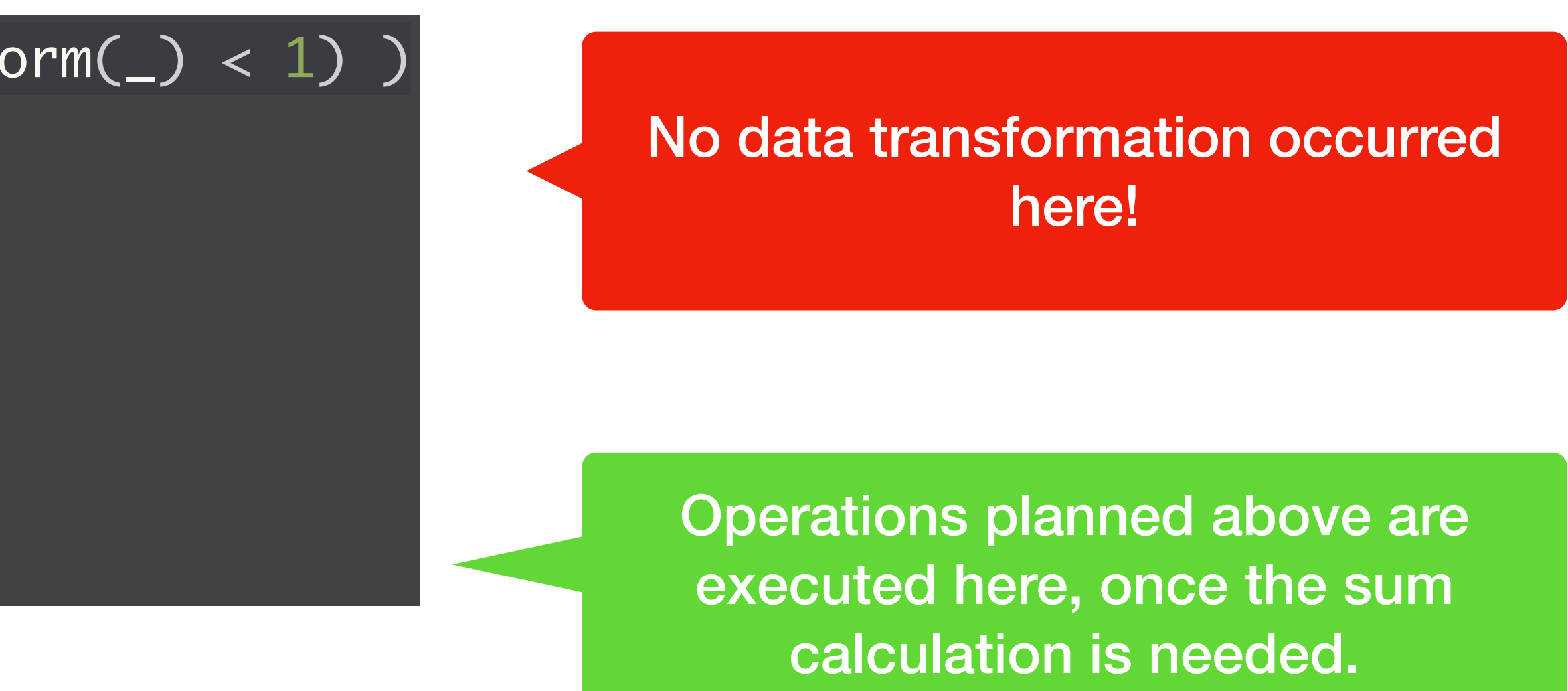

### Elements of FunRootAna: Terse syntax

• Rich API and FP approach allow expressing complex operations in a very compact & readable way

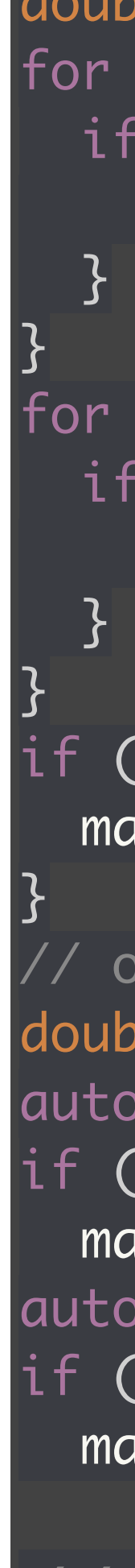

```
// data1 is a vector containing doubles
double max = std::numeric_limits<double>::min();
for ( auto el: data1) {
 if ( el > max ) {
   max = el;for ( auto el: data2) {
 if ( el > max ) {
   max = el;if ( max == std::numeric_limits<double>::min()) {
 max = 100;// or with STL
double max = 100.0;
auto max_el1 = std::max_element(std::begin(data1), std::end(data1));
if (max_e11 != std::end(data1))max = *max_e11;auto max_el2 = std::max_element(std::begin(data2), std::end(data2));
if ( max-el1 != std::end(data2) && *max-el2 > *max-el1)
 max = *max_e1;This example, process two containers, 
                                 and find the max in them, if no 
                              elements, then result should be 100
```
// or with the functional container const double max = data1.chain(data2) .max().get().value\_or(100.0);

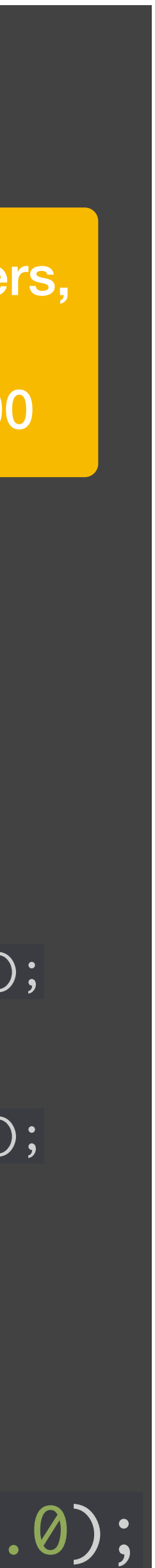

• Also available: rand/ arithmetic/geometric streams, ranges, iota, stager, inserters.

## Elements of FunRootAna: compact histograms handling

- We need to declare, book, fill and save histograms
	- That is 4 places! Typically in two files (.h and .cxx)
	- Helper class + set of macros streamline this in FunRootAna to a single line
		- placed directly in the loop over events
		-
		- set of  $\gg$  operators to unify filling from PODs and lazy containers

```
int category = ..
category >> HIST1("categories_count", ";category;count of events", 5, -0.5, 4.5); 
const auto x = fly::lazy_view(data); // data here is plain std::vector<float> 
x >> HIST1("x", ";x[mm]", 100, 0, 100); 
x >> HIST1("x_wide", ";x[mm]", 100, 0, 1000); 
x.map( F(1./std::sqrt_(f_*)) ) >> HIST1("sq_x", ";x[mm]^2{-1/2}" , 100, 0, 5);
```
• HIST1, HIST2, EFF, PROF macros to create, book, register and expose to fill operation in one go

x.filter( F(category==0 && std::fabs(\_) < 5 )) >> HIST1("x\_cat\_0\_near\_range", ";x[mm]", 100, 0, 5);

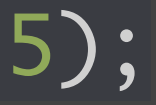

# Summary

- An FP approach to data analysis in ROOT is quite neat
- Typical for FP, safety, terseness, expressiveness are within the reach
- Using FunRootAna makes you to write quite a minimal amount of code (and concentrate on the essence)
- Tried in smaller and larger analyses of ATLAS data.
- The future? Up to you mostly :-). In few years the ROOT system will need to cooperate with c++ ranges anyway - some form of similar interface will be necessary.

## Got interested?

#### **<https://tboldagh.github.io/FunRootAna/>**

#### **FunRootAna**

Library for Functional analysis in CERN ROOT

### **FunRootAna**

This is a basic framework allowing to do ROOT analysis in a more functional way. In comparison to RDFrame it offers more functional feel for the data analysis. In particular collections processing is inspired by Apache Spark and the histograms creation and filling is much simplified. As consequence, a single line containing selection, data extraction & histogram definition is sufficient to obtain one unit of result (that is, one histogram).

The promise is:

#### With FunRootAna the number of lines of code per histogram is converging to 1.

Let's see how.

GitHul